## **2. USING THE CORPUS**

The corpus can be found [here.](https://corpora.linguistik.uzh.ch/annis/) It is freely available for academic, non-commercial research ( (CC-NYNC). When using the corpus, please make sure to [quote](https://whatsup.linguistik.uzh.ch/start) correctly. The tool used to browse is [ANNIS](https://corpus-tools.org/annis/) and was developed and made available by Anke Lüdeling and her team:

Krause, Thomas & Zeldes, Amir (2016): ANNIS3: A new architecture for generic corpus query and visualization. in: Digital Scholarship in the Humanities 2016 (31). <http://dsh.oxfordjournals.org/content/31/1/118>

From: <https://whatsup.linguistik.uzh.ch/>-

Permanent link: **[https://whatsup.linguistik.uzh.ch/02\\_browsing?rev=1641389921](https://whatsup.linguistik.uzh.ch/02_browsing?rev=1641389921)**

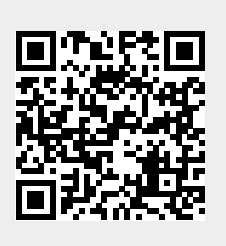

Last update: **2022/06/27 09:21**